УДК 681.3.06 (076) ББК 32.973-018.2 В55

Рецензент *О.В. Рогозин*

[Перейти на страницу с полной версией»](http://rucont.ru/efd/287615)

## **Вишневская Т.И., Романова Т.Н.**

В55 Технология программирования: Метод. указания к лабораторному практикуму. – Ч. 1. – М.: Изд-во МГТУ им. Н.Э. Баумана, 2007. – 59 с.: ил.

Сформулированы задания для лабораторных работ по курсу «Технология программирования», даны необходимые пояснения и примеры.

[Перейти на страницу с полной версией»](http://rucont.ru/efd/287615)

Для студентов, обучающихся по специальности «Информатика и вычислительная техника». Ил. 9. Библиогр. 15 назв.

> **УДК 681.3.06 (076) ББК 32.973-018.2**

© МГТУ им. Н.Э.Баумана, 2007

## **ОГЛАВЛЕНИЕ**

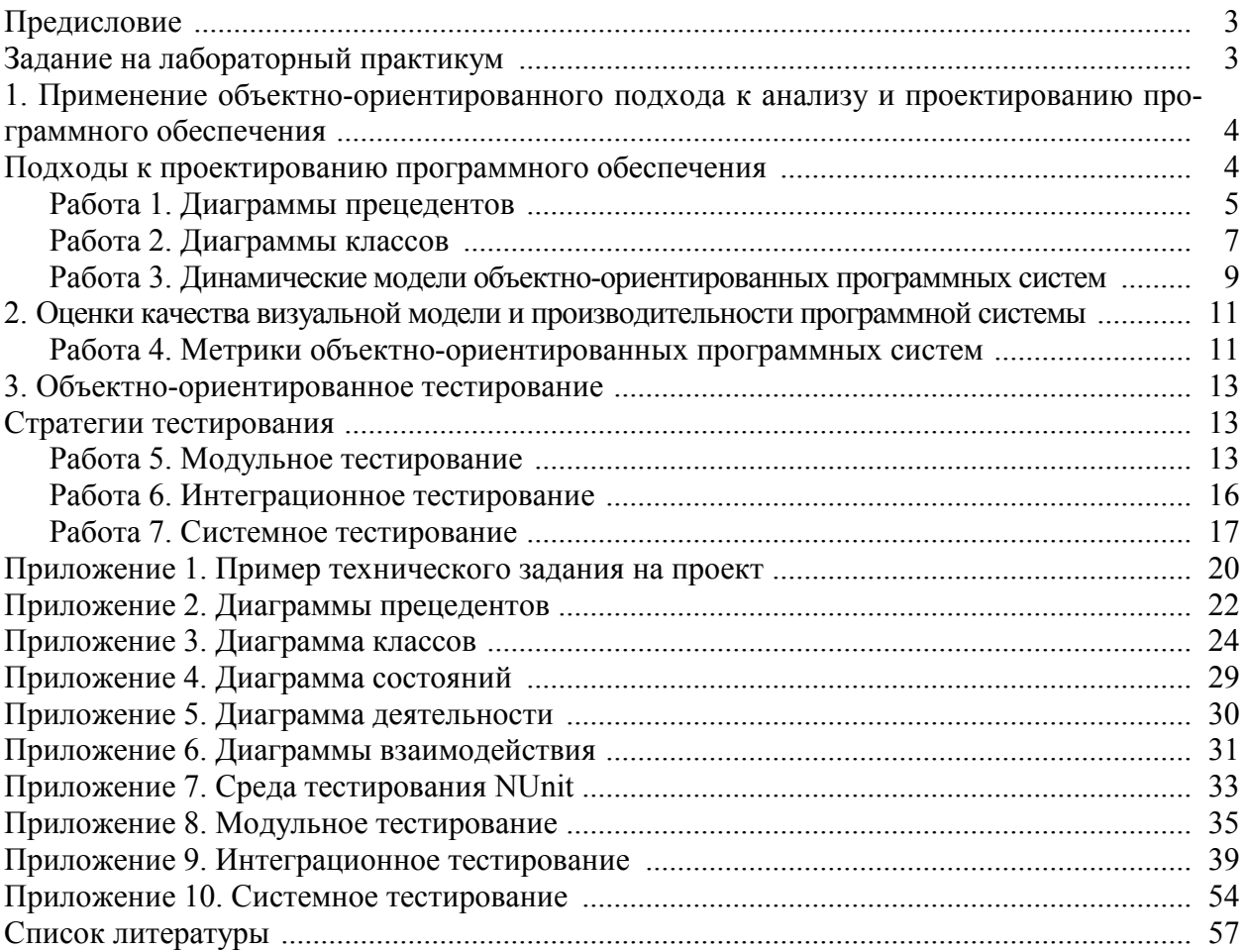

перейти на страницу с полной версией —  $\ddot{\textbf{A}}$